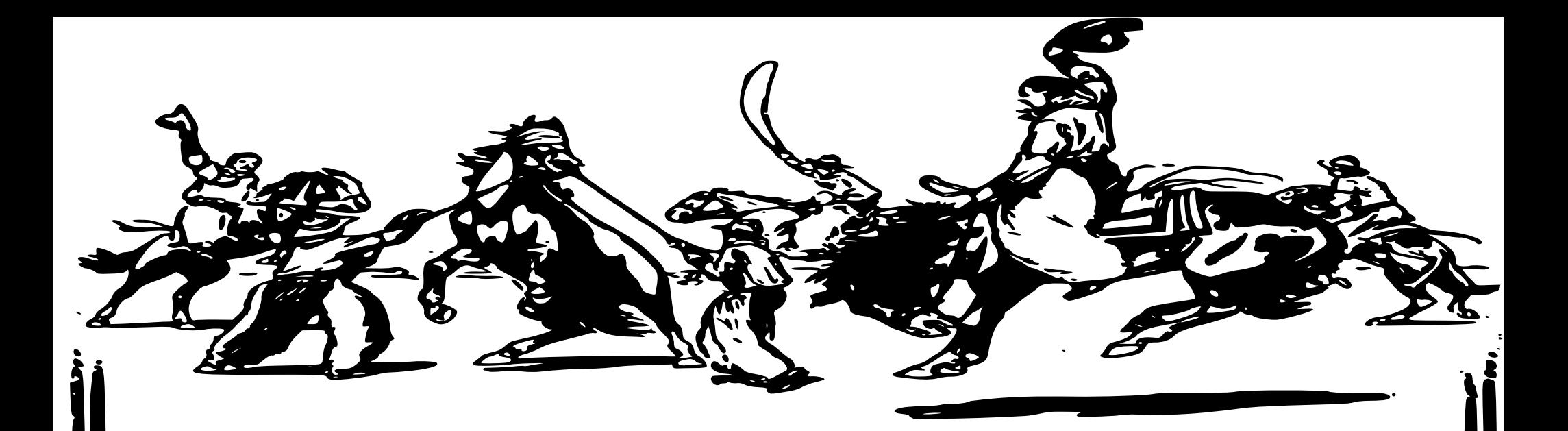

#### KVM-UNIT-TESTS PAST, PRESENT, AND FUTURE

Drew Jones KVM Forum 2015

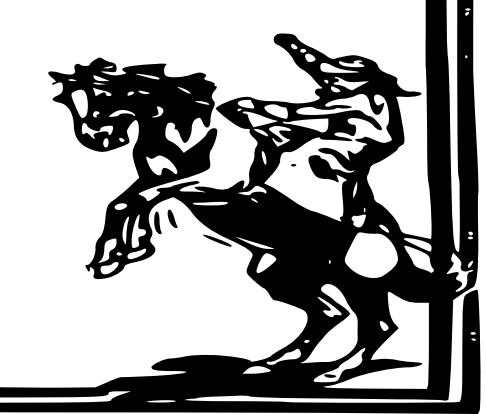

## What's a KVM unit test?

- Guest kernel with lots of shortcuts
	- Minimal system initialization (may vary test to test)
	- Hard-coded page tables, hard-coded I/O addresses, …
- Test is written in C and assembler
	- libc API (only a tiny bit)
	- kvm-unit-tests specific API

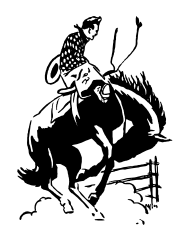

#### kvm-unit-tests: Outline

Past: Once upon a time…

Present:

- Recent additions to the framework
- How to write and run tests

Future:

Work in progress Closing: The end

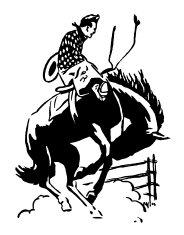

#### History: a test guest

- kym-unit-tests is as old as KVM
	- Early KVM development was rapid prototyping
		- The unit test was a guest
- As KVM evolved its test quest evolved
	- Started with just a handful of instructions
	- Instructions added along with KVM support

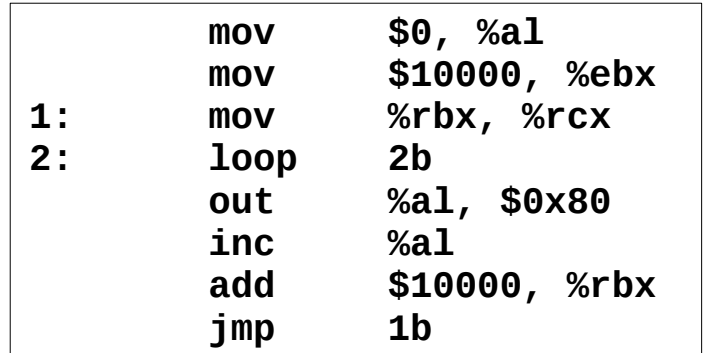

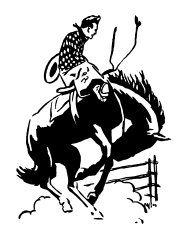

### History: a test framework

- Share common code among unit tests
- Share code location among architectures
	- The location changed a few times...
		- $qemu$ -kvm.git

kvm/user → kvm/user/test → kvm/test

● kvm-unit-tests.git

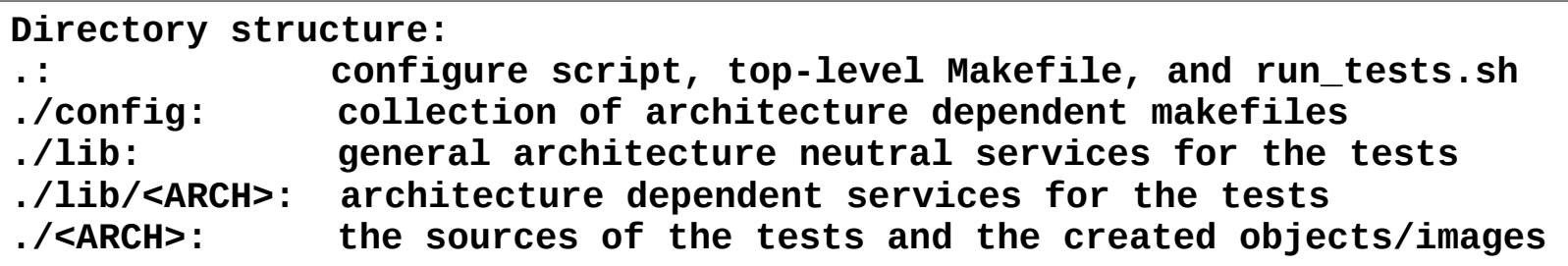

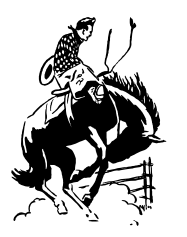

#### Project activity

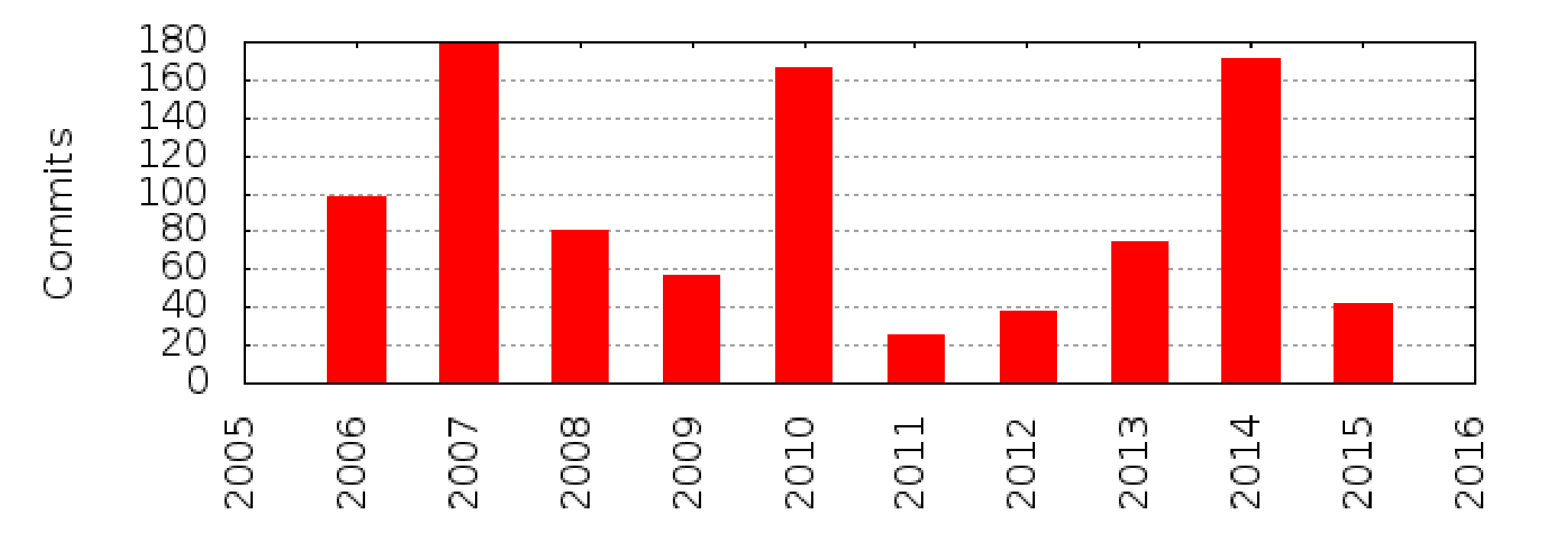

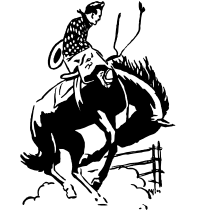

ANDREW JONES | **RED HAT** 6

## ARM support

- Started with the typical kvm-unit-tests style (taking shortcuts)
	- e.g. converted DT to simple address table during build
	- Why code it, when you can *hard*-code it…
- Eventually cleaner, Linux-like approaches
	- libfdt and lib/devicetree
	- Linux-style asm-offsets generation
	- Even a tiny bit of virtio support

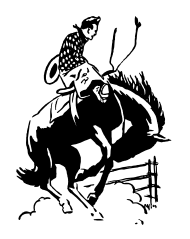

#### ARM support cont.

- Both ARMv7 and ARMv8 supported
	- Share as much code as possible
	- Linux's asm symlink for #include <asm/foo.h>
- Documentation?
	- Also Linux-like, i.e. grep
	- Use existing tests, e.g. arm/selftest.c, as templates

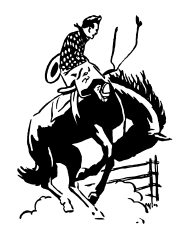

#### Example ARM unit test

```
int main(int ac, char **av)
{
     int cpu;
     for_each_present_cpu(cpu) {
        if (cpu == 0)
             continue;
         smp_boot_secondary(cpu, read_mpidr);
     }
     read_mpidr();
    while (!cpumask_full(&ready))
         cpu_relax();
 report("check_mpidrs(nr_cpus == %d)\n"
,
                  check_mpidrs(ac, av), nr_cpus);
     return report_summary();
}
```
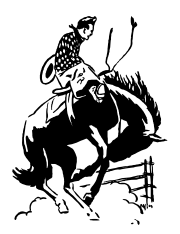

### Example ARM unit test cont.

```
static void read mpidr(void)
{
    int cpu = smp\_processor_id();
     unsigned long mpidr;
\# \texttt{ifdef} \quad \texttt{arm} asm volatile("mrc p15, 0, %0, c0, c0, 5" : "=r" (mpidr));
#else
     asm volatile("mrs %0, mpidr_el1" : "=r" (mpidr));
#endif
     printf("cpu%d: %lx\n", cpu, mpidr);
    mpidrs[cpu] = mpidr; cpumask_set_cpu(cpu, &ready);
    if (cpu != 0)
         halt();
}
```
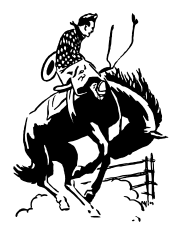

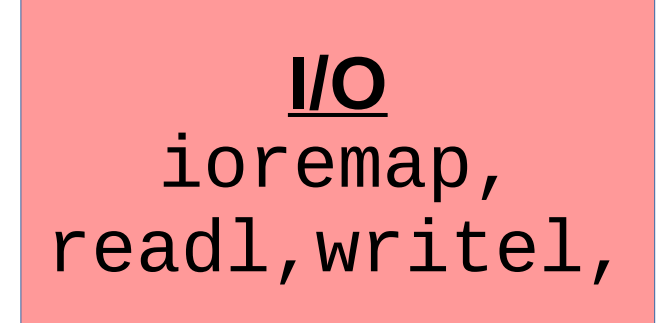

...

**MMU** mmu\_enable\_idmap, mmu\_set\_range\_ptes, ...

#### **SMP**

smp\_boot\_secondary, for\_each\_cpu, smp\_processor\_id,

...

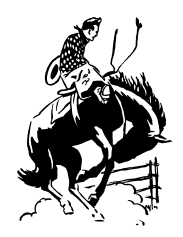

#### **User Mode** start\_usr, is\_user,

...

**Primitives** spin\_lock, smp\_mb, test\_and\_set\_bit,

...

#### **Vectors** install\_exception\_handler, show\_regs,

...

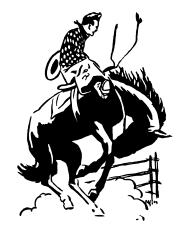

**Device Tree** dt\_device\_find\_compatible, dt\_get\_default\_console\_node, dt\_get\_bootargs,

...

**libc** printf, strcpy, malloc, exit,

...

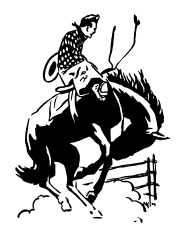

#### exit

- x86 doesn't use ACPI
	- ACPI support wasn't available at first
	- Instead exit code is written to a debug exit I/O port
- ARM: mach-virt
	- Need for exit also led power management (PSCI)
	- And, command line device configuration had to be virtio
	- Enter special char dev backend, exposed through virtio-serial (chr-testdev)

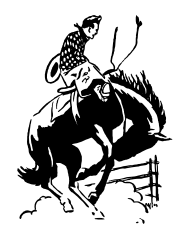

- Virtio support
	- Minimal
	- So far only virtio-mmio with DT device discovery

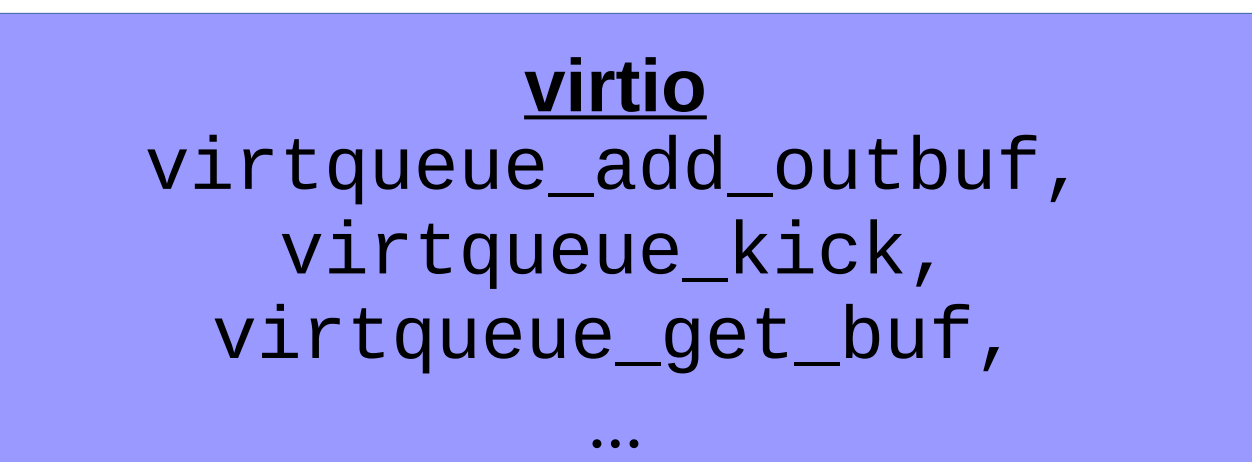

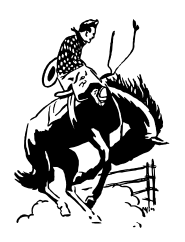

#### testdev

- chr-testdey vs. chr-exit?
	- Could extend it for tests that need QEMU's cooperation
- x86 has pc-testdev
	- Different I/O ports invoke different tests
- There's also pci-testdev
	- Could use this in ARM too after adding some PCIe host bridge support

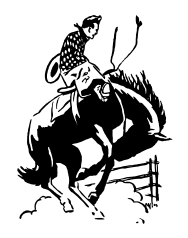

#### Running the tests

\$ git clone git://git.kernel.org/pub/scm/virt/kvm/kvm-unit-tests.git \$ cd kvm-unit-tests/

- \$ ./configure
- \$ make
- \$ ./run\_tests.sh

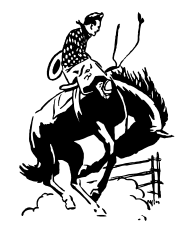

## Or just one test

```
$ export QEMU=/some/path/qemu-system-aarch64
$ ./arm-run arm/mpidr-test.flat -smp 4 -append clusters=2
cpu1: 80000001
cpu2: 80000002
cpu3: 80000003
cpu0: 80000000
PASS: check_mpidrs(nr_cpus == 4)
SUMMARY: 1 tests, 0 unexpected failures
```
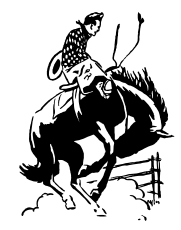

# Everything about running...

```
$ cat arm/unittests.cfg
…
[selftest-setup]
file = selftest.flat
smp = 2extra\_params = -m 256 -append 'setup smp=2mem=256'
groups = selftest
…
```
Relies on QEMU's -kernel command line option

\$ ./run\_tests.sh PASS selftest-setup PASS selftest-vectors-kernel PASS selftest-vectors-user PASS selftest-smp

```
$ cat test.log
…
PASS: selftest: setup: smp: nr_cpus = 2
PASS: selftest: setup: mem: size = 256 MB
SUMMARY: 2 tests, 0 unexpected failures
…
```
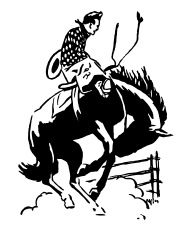

#### ARM vs. x86

- Different setup designs
	- x86 is less Linux-like and has less device discovery
- Unit test support
	- ARM still needs interrupt controller framework
- $\bullet$  API
	- Only lib code (and thus API) shared, not a bunch
- What could be merged?
	- Maybe x86 would like to use asm-offsets generation
	- ??

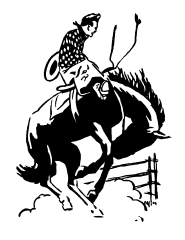

### ARM vs. x86 cont.

- What else is different?
	- Oh yeah, x86 actually has tests!
- But ARM interest is picking up!
	- MTTCG
	- PSCI, PMU, VFP

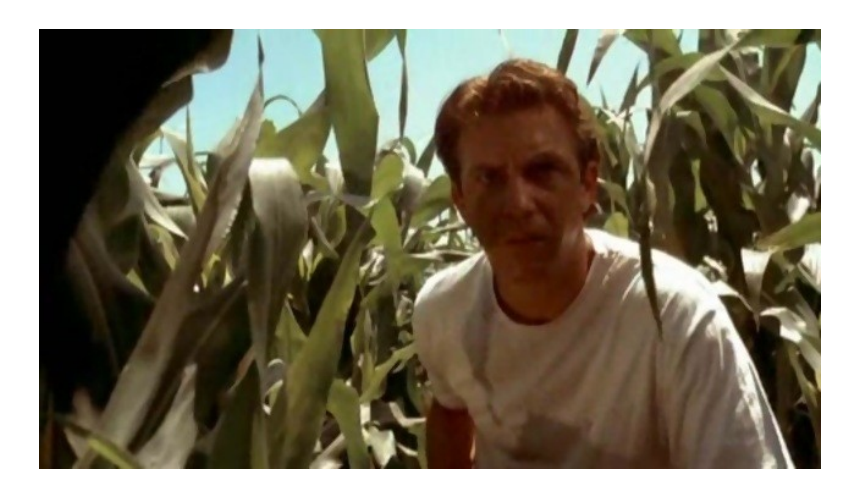

"If you build it, they will come"

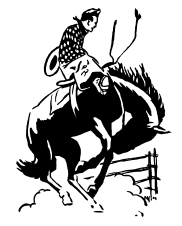

# Types of tests (x86)

- Spec conformance
- Latency measurement
- Bug reproducers

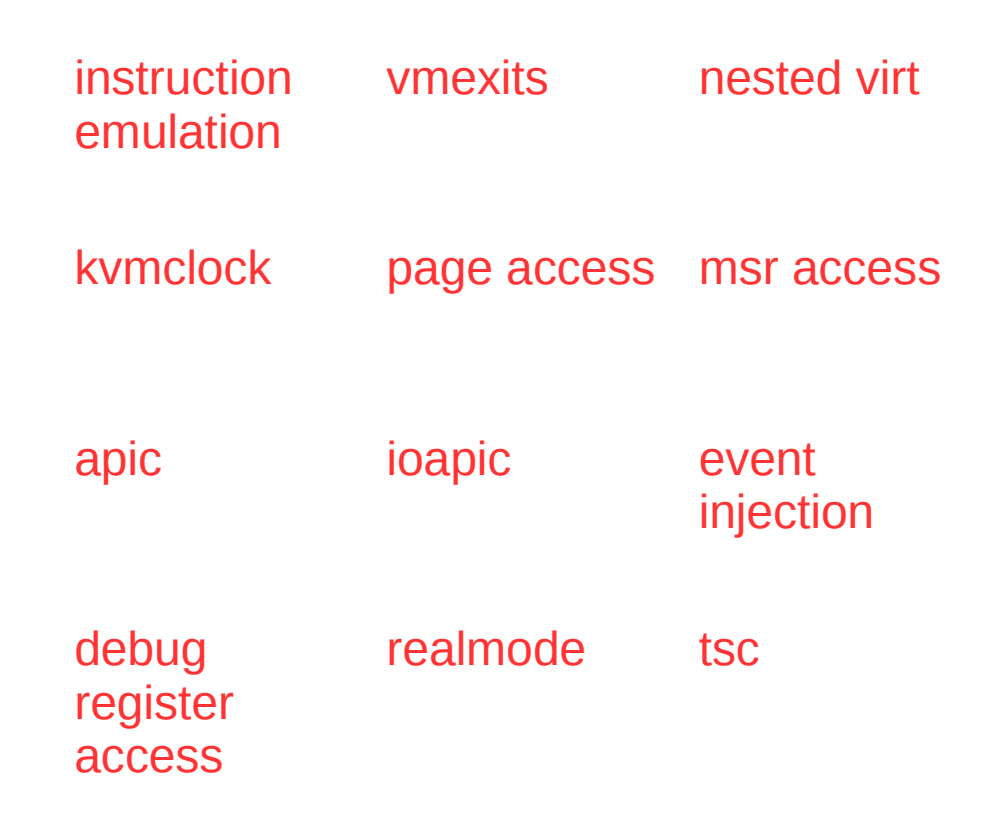

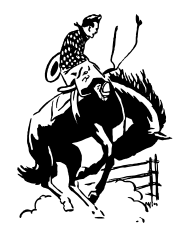

#### The future...

x86 More tests

ARM Way more tests

And...

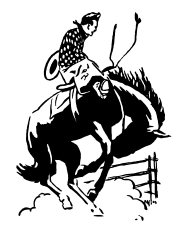

ANDREW JONES | **RED HAT** 23

#### PowerPC

- First started in 2008
	- Lost momentum, source removed in 2014
- PowerPC also boots with DT
	- Can build on ARM framework
- Only first stepping stones posted so far

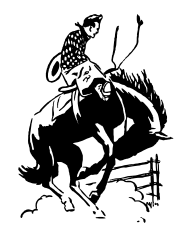

## PowerPC first stepping stones

- QEMU sPAPR machine type
	- Expects bootloader  $\rightarrow$  built one (b 0x400000)
	- Manipulates load address  $\rightarrow$  unit tests must be relocatable
- Printing
	- Just put-term-char hypervisor call
- Exiting
	- Cheated… Prints exit code and issues RTAS call
- That's it so far...

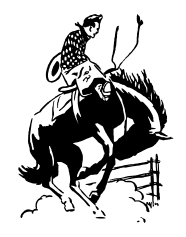

# **Closing**

- Unit tests are an important part of development
	- Functional testing, latency measurement, regression testing
- kym-unit-tests
	- Makes it possible for a test to be just a few tens of lines
	- Makes it easy to build and run tests
	- Supports i386, x86\_64, ARMv7, ARMv8
	- Support for PowerPC coming soon

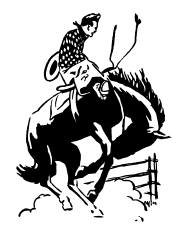

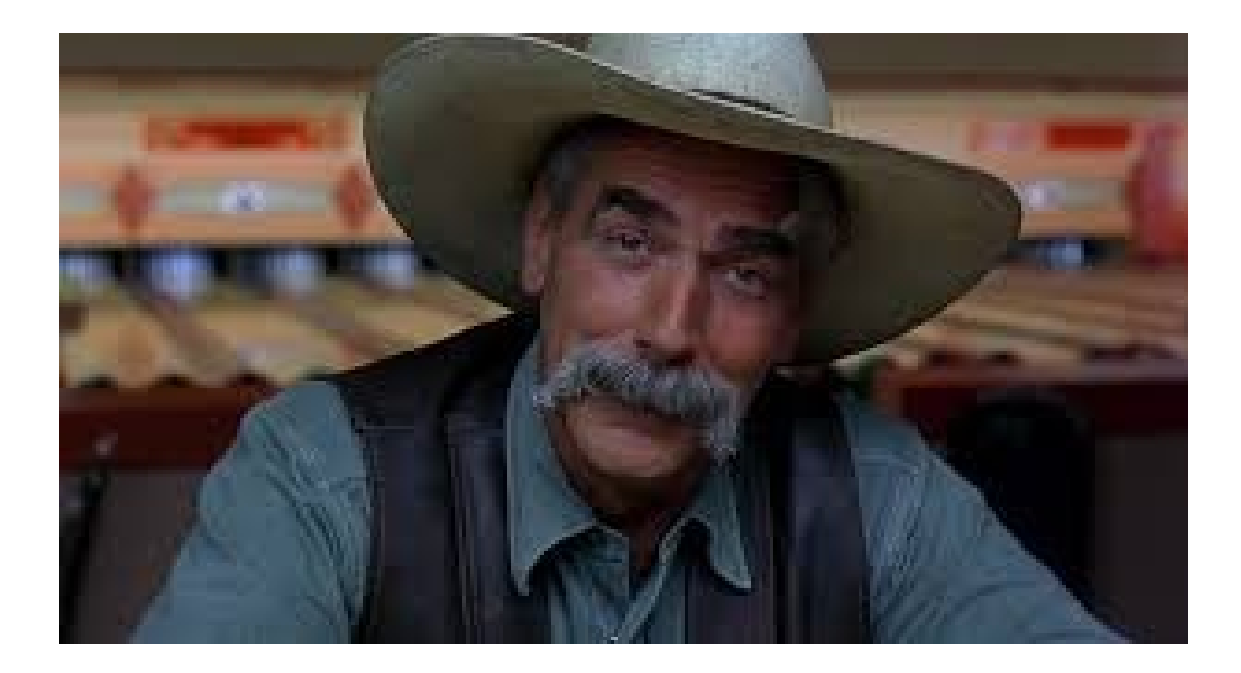

#### "Sometimes you eat the bear … and sometimes the bear eats you"

kvm-unit-tests helps keep the bug from eating you!

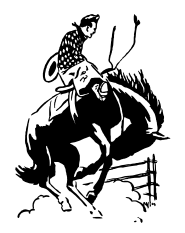

#### Thank you

#### Happy Coding! *and Testing*

drjones@redhat.com

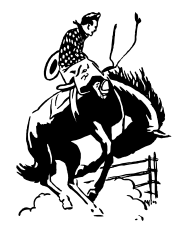

#### BACKUP SLIDES

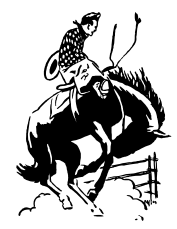

#### Is exit too complex?

- Should we switch to ACPI and PSCI?
	- Con: QEMU would always exit with zero
	- But, unit tests print most status anyway
	- And, the output stream could be monitored for an exit code easily enough
	- Con2: exit would need to be "syscall-ified" for user mode tests to use it

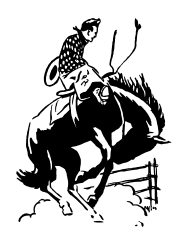

#### selftests

- kymarm rapid prototyping also had unit tests
- Long lost branch in long lost kernel repo
	- tools/testing/selftests/kvm/arm/
- Interesting approach with own userspace (no QEMU) – MMIO addresses used like pc-testdev
- We can steal inspiration for tests to write from it for kvm-unit-tests
	- e.g. the vmexit latency test

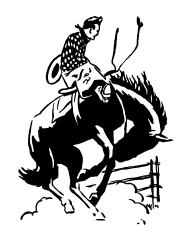

#### standalone

\$ make standalone

- \$ make install
- \$ /usr/local/share/kvm-unit-tests/eventinj

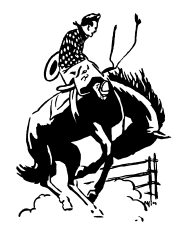